## Veza zatvaranja na nalogu za knjiženje

Poslednja izmena 23/03/2023 2:53 pm CET

U izvodu banke kada zatvorimo više stavki na jednom redu prometu:

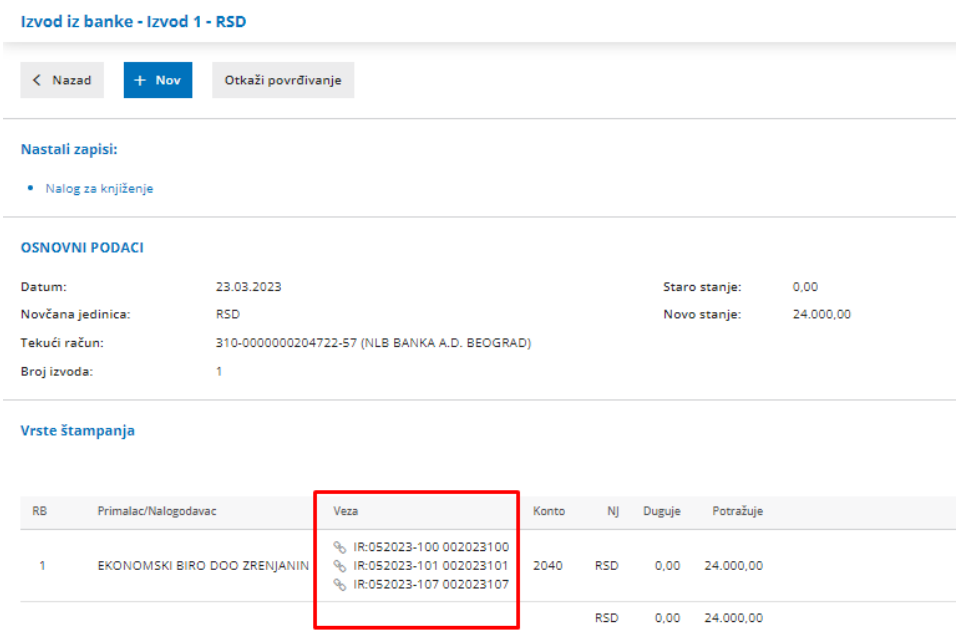

I zatim kada u nalogu za knjiženje jednog od zatvorenih računa kliknemo na opciju zatvaranje:

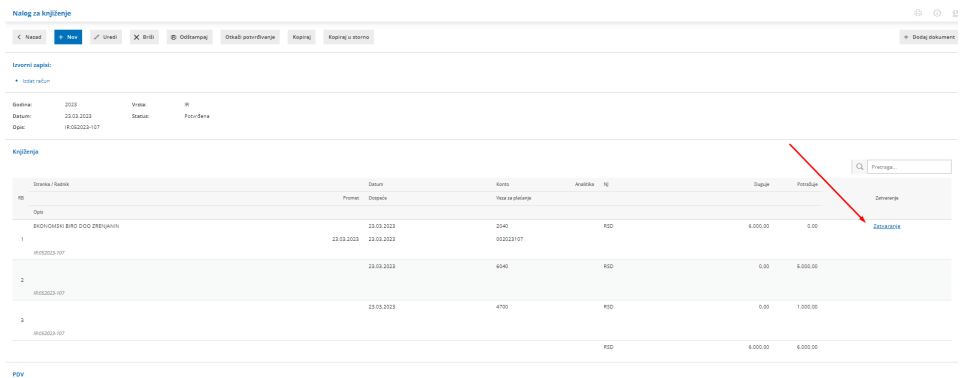

U samom opisu zatvaranja sada imamo opciju "spajalice" i notifikacije gde vidimo koliko još računa je zatvoreno ovom stavkom na izvodu.

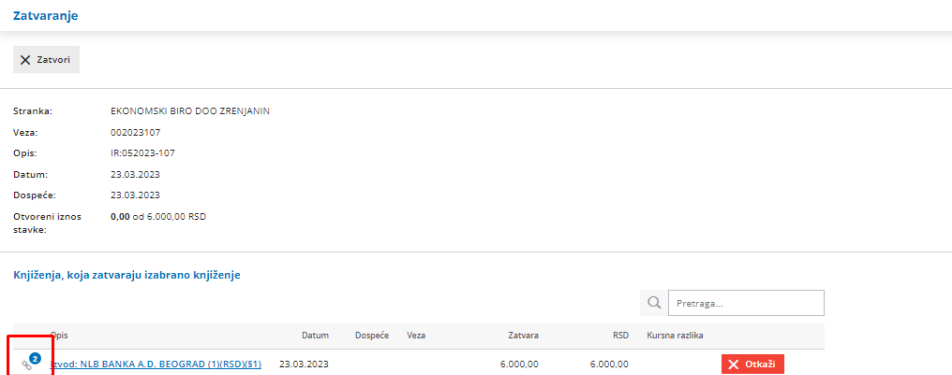

## Klikom na ovu opciju vidimo sve zatvorene račune na stavci izvoda:

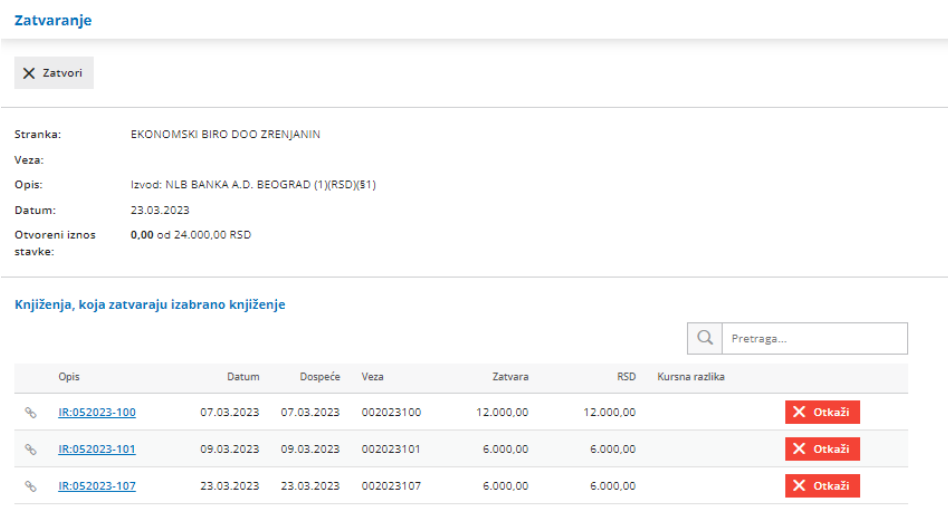